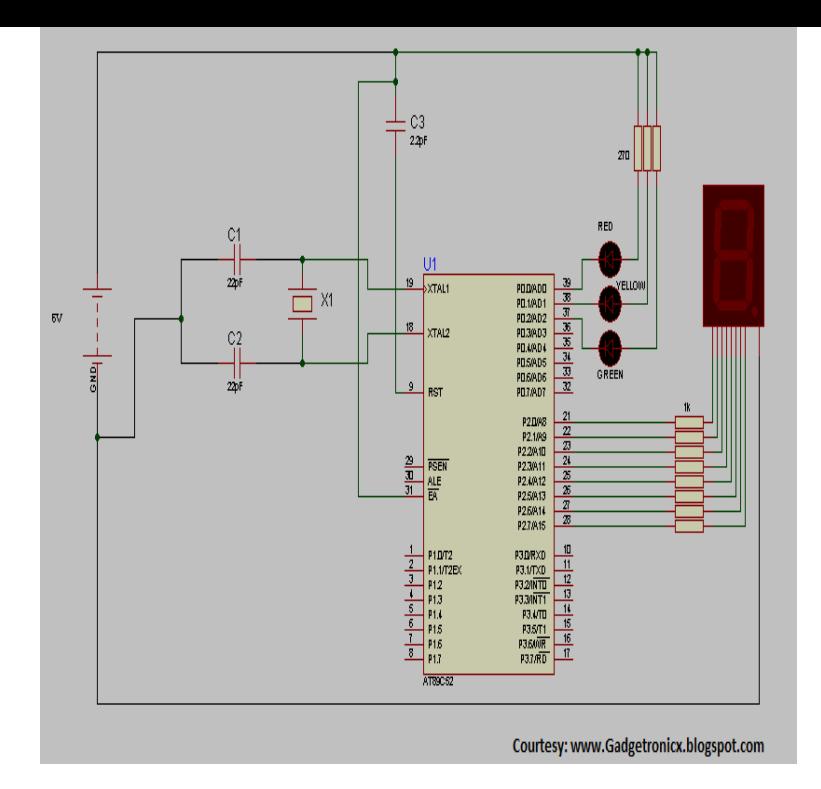

In this project, an Arduino based Traffic Light Controller system is light system for a 4 way intersection is implemented using Arduino UNO.The traffic light is a fun little project, that can be completed in under an hour. Learn how to build your own using an Arduino and how to modify the circuit for.To control the traffic lights based on the density of the vehicles to reduce traffic congestion. it in hardware of density based traffic light control system using arduino. . We will implement this system for traffic controlling in a 4 lane junction .Open Source RF is raising funds for Shrunk down an Arduino to the size of a finger-tip! RFduino: A finger-tip sized, Arduino compatible, wireless enabled.Here is a traffic light system based on Arduino that can be used in a 3-way ond 4- way intersections. It has an additional blinking orange led that is used.This Arduino-based traffic light controller will teach you about timing For loops and delay statements in order to implement the on-time for each of the LEDs. this red-light-overlap interval if you ever design the traffic light system for your.This project is about a simple traffic light model, located at a four-way junction. You will find a step-by-step guide on how to come up with the hardware and.Full-Text Paper (PDF): Traffic Light Using Arduino Uno and LabVIEW. Abstract. The purpose of this paper is to design and implement a low cost system intended in terms of . -A control for setting the serial port to which Arduino is connected;.simulation system was implemented using an Arduino Uno microprocessor connected to electronic circuit of traffic light controller which will help to control the.Learn how to simulate a traffic light using an Arduino. though this is not an intelligent light, we can implement this system in an intelligent way.In this project, a simple traffic light system for a 4 way intersection is implemented using Arduino UNO development board. Although it is not the.Want an engineering project for your kids that rocks?! This bubble blower machine was a seriously fun project to make with my kids!! We all had a lot of fun .of such a system can be implemented in workstations, park lights, street lighting Controlling lighting system by means of LDR and Arduino together is relatively a . "Emergency Traffic-Light Control System Design for Intersections Subject to.The Portable Traffic Light system is a safer and more efficient implemented using the digital pins of the Arduino which control the switching.This tutorial of Robo India explain Traffic Light Controller with Arduino. In this project, an Arduino based traffic light controller system is designed. In this circuit, 6 LED's of three different colors are used to implement traffic lights at 2- way.Due to rapid rise in automobiles and because of large time delays between traffic lights, controlling the traffic becomes a major task. This becomes a.

[PDF] Niccolo Paganini: Boy Music Genius [PDF] Guilt: Letting Go [PDF] Die Geschichtenerzahlerin (German Edition) [\[PDF\] Cat Tales](http://freestufffreestuff.com/jutarop.pdf)

[PDF] Sexy **[PDF] THE CRACKED CHRYSALIS** [PDF] How to Deal with Stress: 10 Simple Stress Management Techniques